## **INFOBLATT DRUCKDATEN**

## **FALTSCHACHTEL 79,5x169 MM (ENDFORMAT PLANO)**

Druckdaten in Originalgröße anlegen (Maßstab 1:1)

## **Datenanlage Druckbogen:**

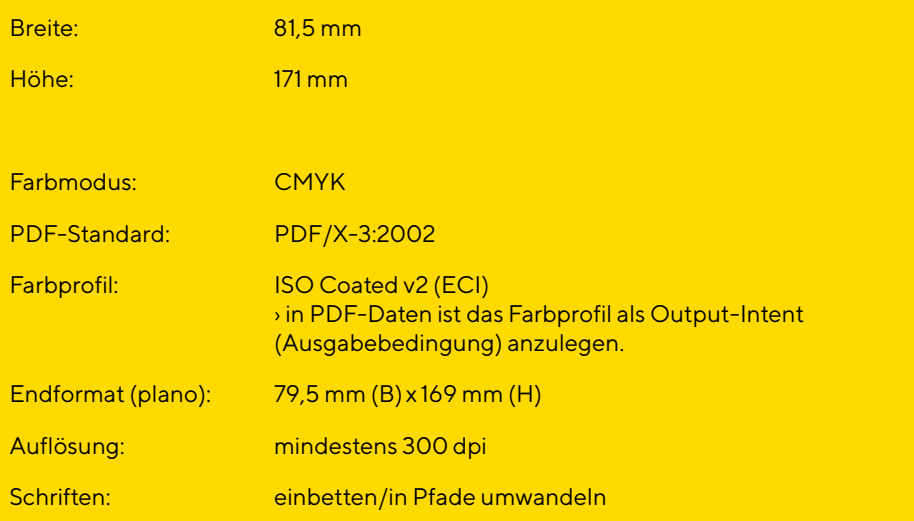

*Bitte verwenden Sie für die Datenanlage unsere Druckvorlage. Die Druckvorlage darf nicht in der Druckdatei ausgegeben werden Bitte entfernen Sie diese vor dem Datenexport.*

- Texte und feine Linien immer in reinem Schwarz (CMYK: 0|0|0|100) anlegen.
- Keine zusätzlichen Sonder- und Schmuckfarben sowie keine alternativen Farbräume anlegen.
- Vermeiden Sie in Ihrer Datei Druckmarken, wie z. B. Falz-, Schneide-, Stanz- oder Passermarken, da diese sonst mitgedruckt werden.
- Einschränkungen und Sicherheitseinstellungen des PDFs müssen deaktiviert sein (kein Passwortschutz).
- Daten, die in einem Bildbearbeitungsprogramm wie Adobe Photoshop oder Affinity Photo erstellt wurden, lassen Sie uns bitte als TIF- oder JPG-Datei zukommen.
- Für Druckdaten aus Bildbearbeitungsprogrammen gilt grundsätzlich: – auf Hintergrundebene reduzieren
- keine Alpha-Kanäle
- keine Freistellungspfade/Beschneidungspfade
- TIF-Dateien ohne Komprimierung speichern, Pixelanordnung Interleaved -JPG-Dateien mit maximaler Qualität und Baseline (Standard) speichern

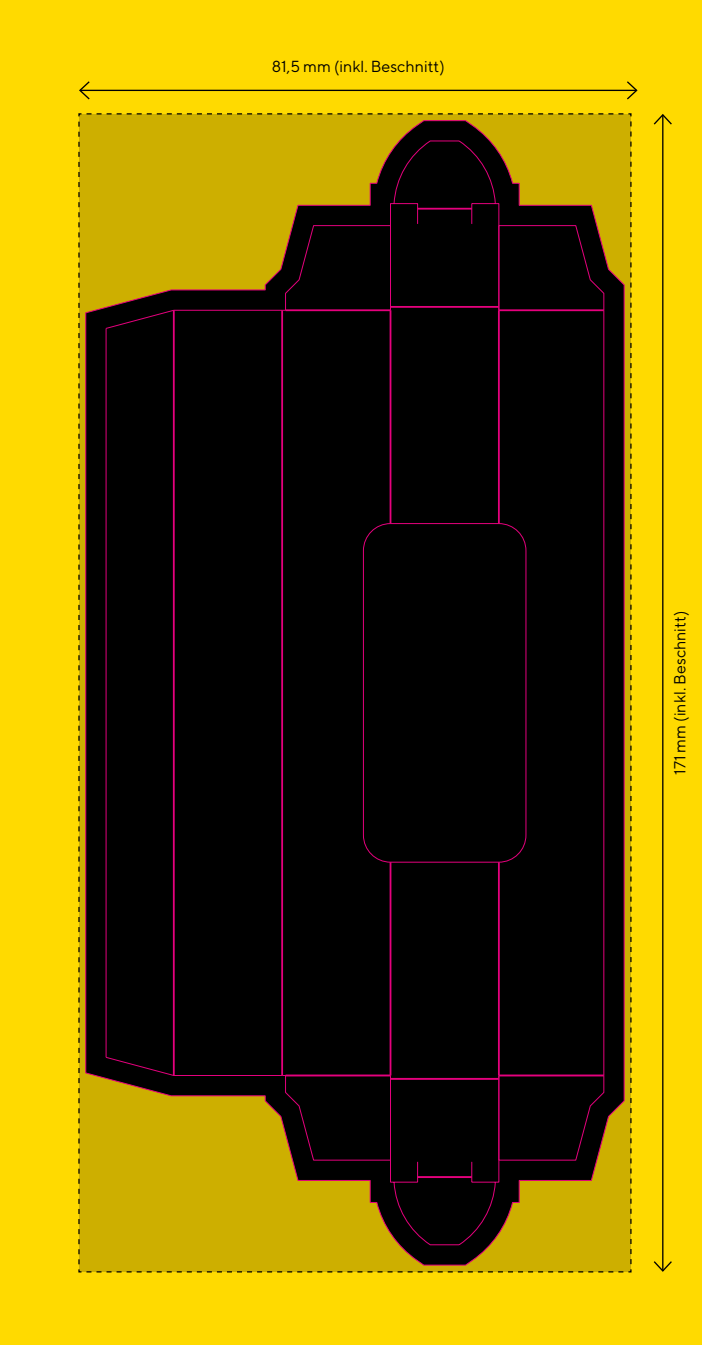